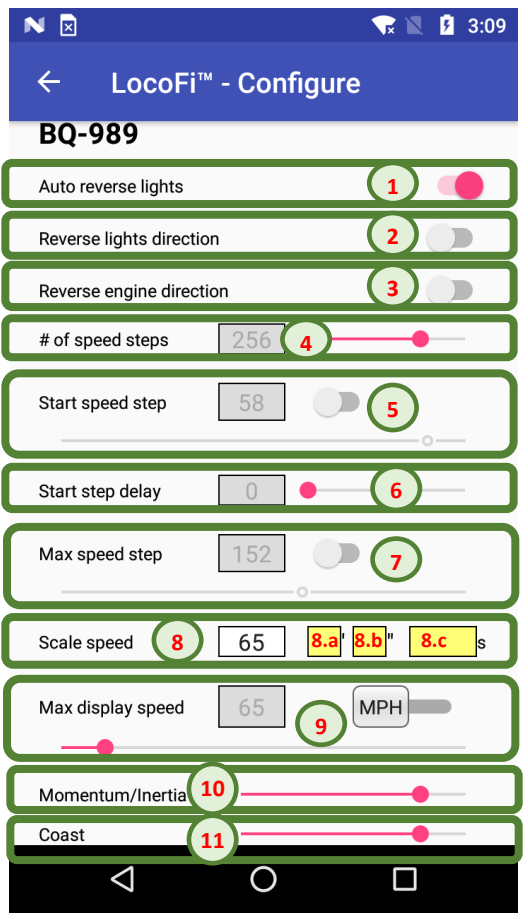

## **LocoFi™ locomotive configuration**

*App update 2.20 Firmware Version: 0420 Released: March 25, 2019*

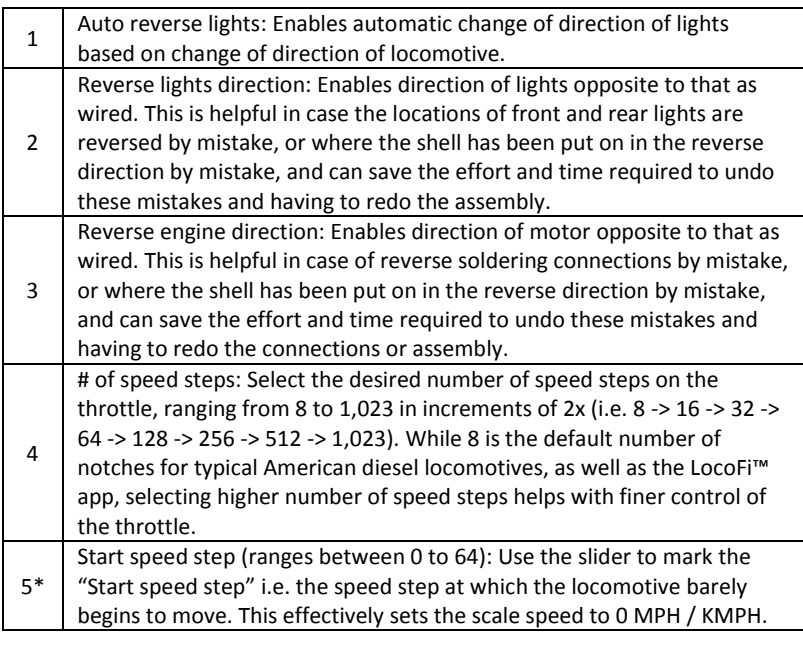

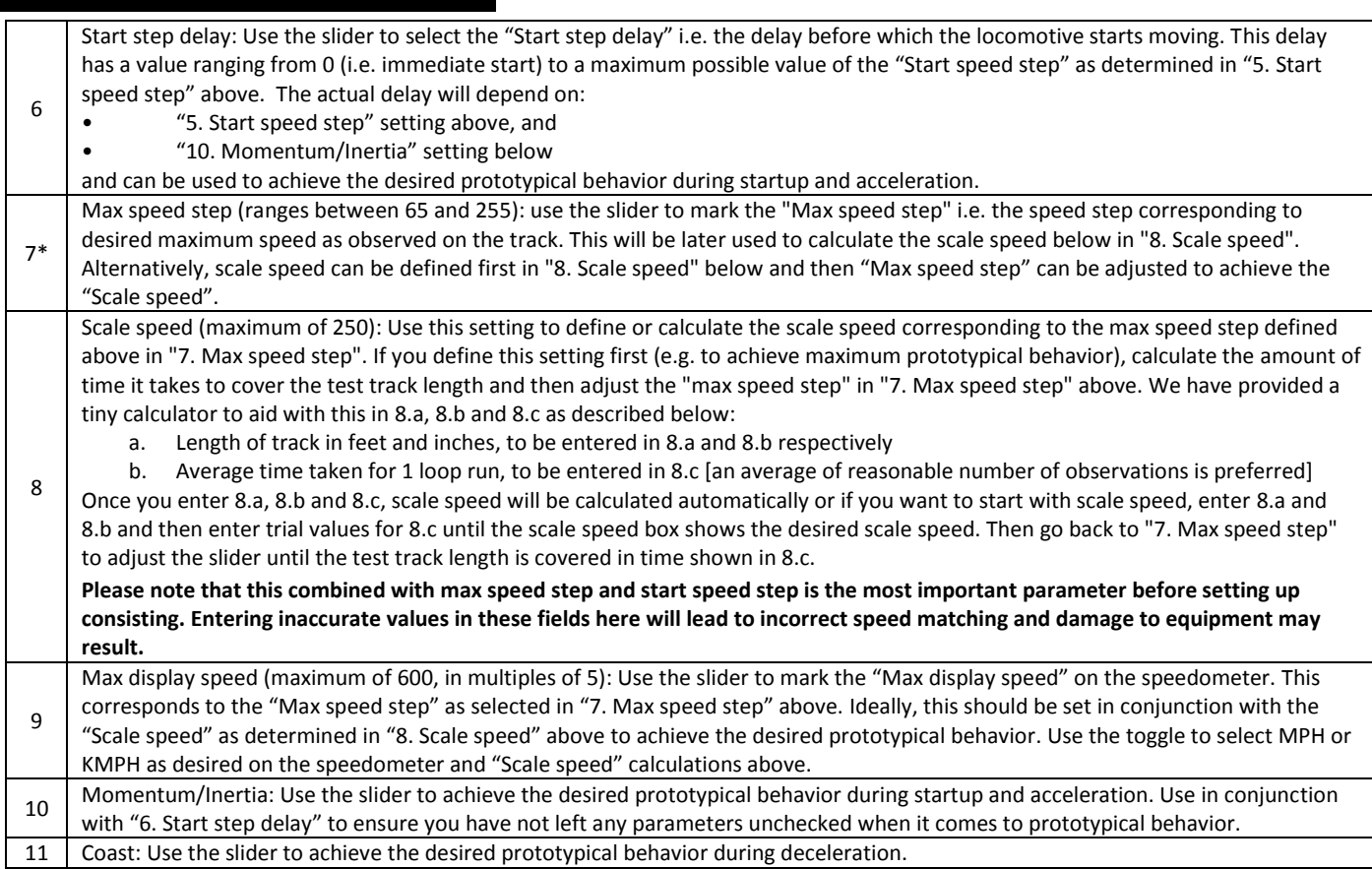

\* WARNING: While adjusting the speed steps the loco may take off suddenly. Please make sure that the loco is on an isolated track (a circular track is preferred) before performing speed calibration. Please make sure to set the turnouts and remove any rolling stock in the way to avoid collision. It is ideal to have the test track setup on a flat surface.